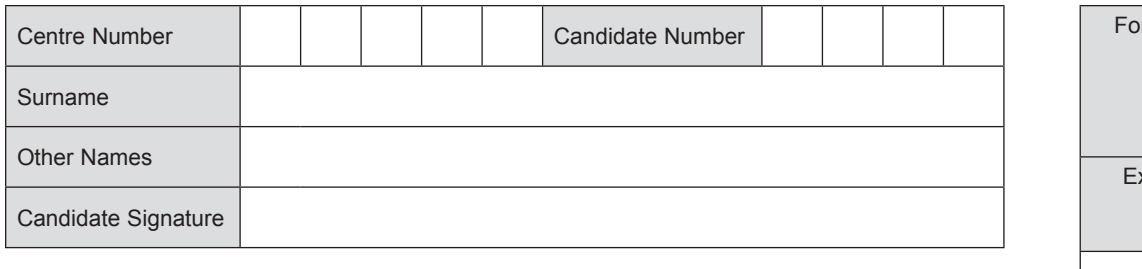

# AQAD

General Certificate of Secondary Education June 2014

# **Information and 45201 Communication Technology (Full Course)**

# **Unit 1 Systems and Applications in ICT**

Wednesday 14 May 2014 9.00 am to 10.30 am

**You will need no other materials.** You may use a calculator.

#### **Time allowed**

• 1 hour 30 minutes

#### **Instructions**

A

- Use black ink or black ball-point pen.
- Fill in the boxes at the top of this page.
- Answer **fourteen** questions in total.
- Answer **all** questions in Sections A and B. In Section C answer **either** Question 14 **or** Question 15, which should be answered in continuous prose. In this question you will be marked on your ability to:
	- use good English
	- organise information clearly
	- use specialist vocabulary where appropriate.
- You must answer the questions in the spaces provided. Do not write outside the box around each page or on blank pages.
- Do all rough work in this book. Cross through any work you do not want to be marked.

#### **Information**

- The marks for questions are shown in brackets.
- The maximum mark for this paper is 120.

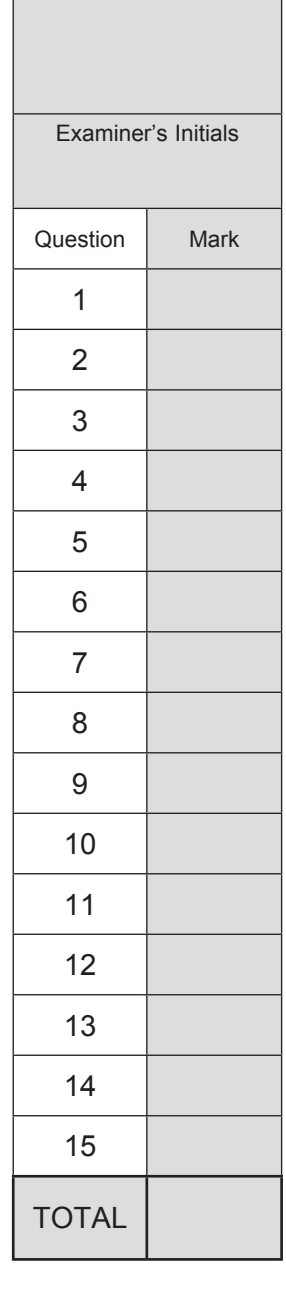

r Examiner's Use

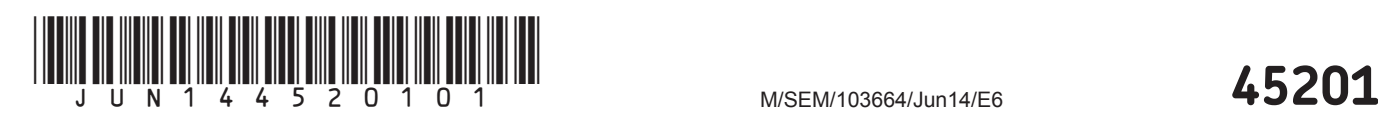

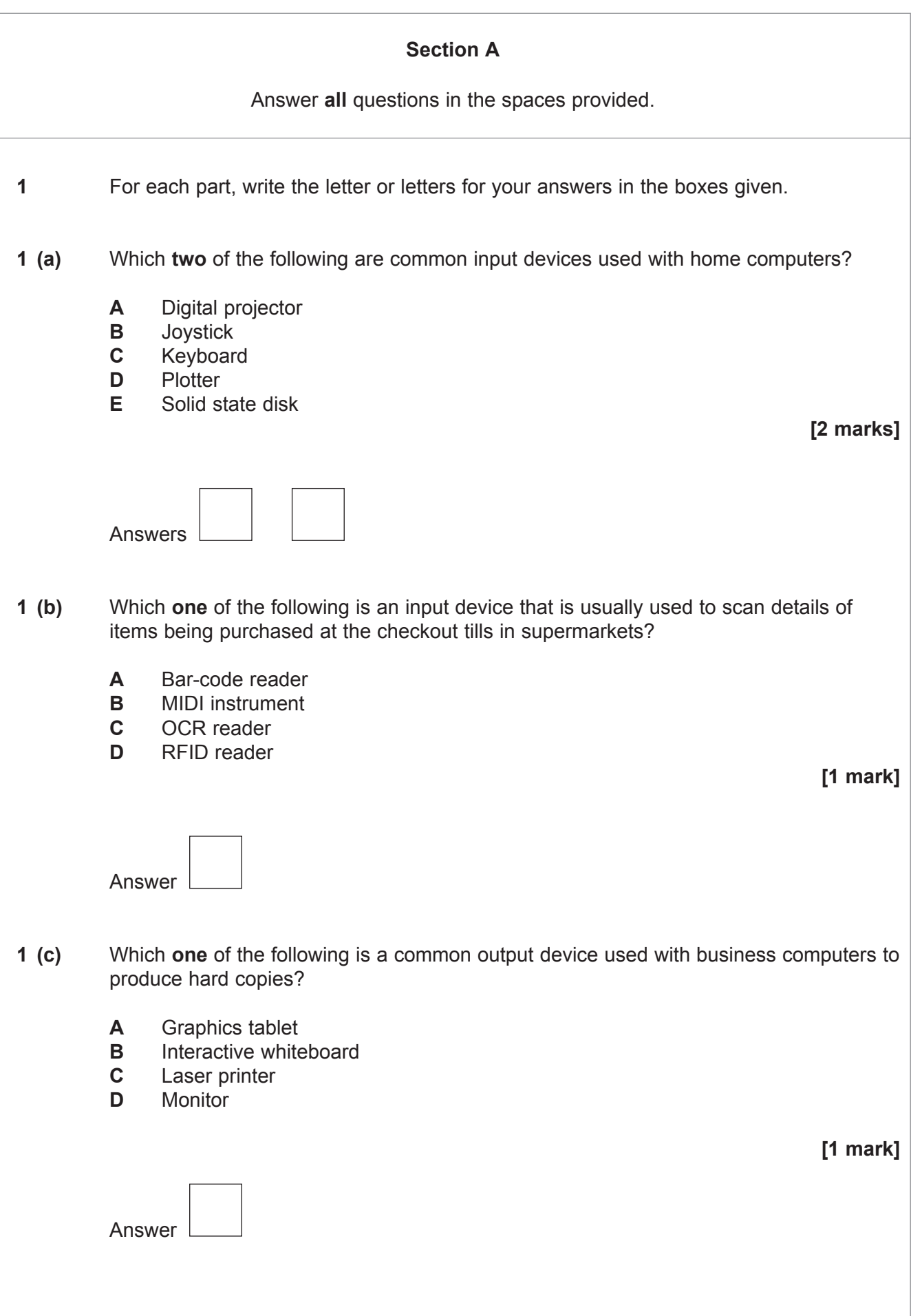

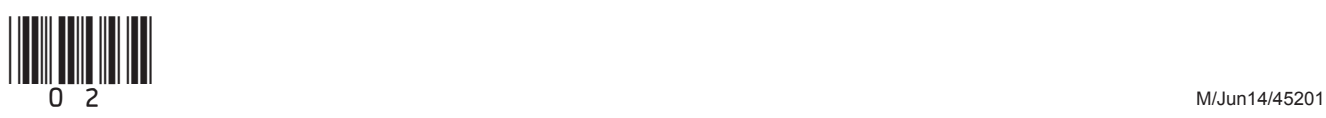

 **1 (d)** Which **one** of the following is a common output device used with VoIP/Internet telephone systems such as Skype to communicate with friends and family? **A** GPS **B** Speakers **C** Web cam **D** Wireless card **[1 mark]** Answer  **1 (e)** Which **one** of the following is a common backing storage medium used with home computers to store backup data? **A** Dongle **B** Trackball **C** USB memory stick **D** Video card **[1 mark]** Answer  **1 (f)** Which **one** of the following is a non-volatile type of computer memory? **A** PIN **B** ROM **C** RAM **D** WAP **[1 mark]** Answer  **1 (g)** Which **one** of the following is a mobile digital device? **A** Desktop computer **B** File server **C** Netbook **D** URL **[1 mark]** Answer

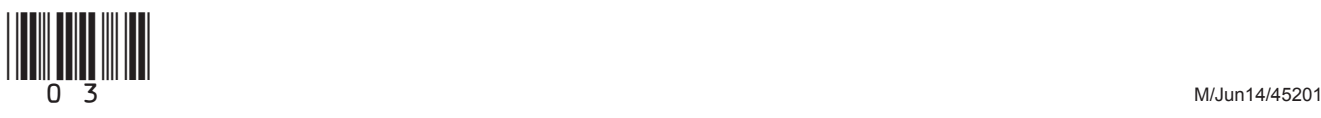

 $\mathcal{L}_\mathcal{L}$ **9**

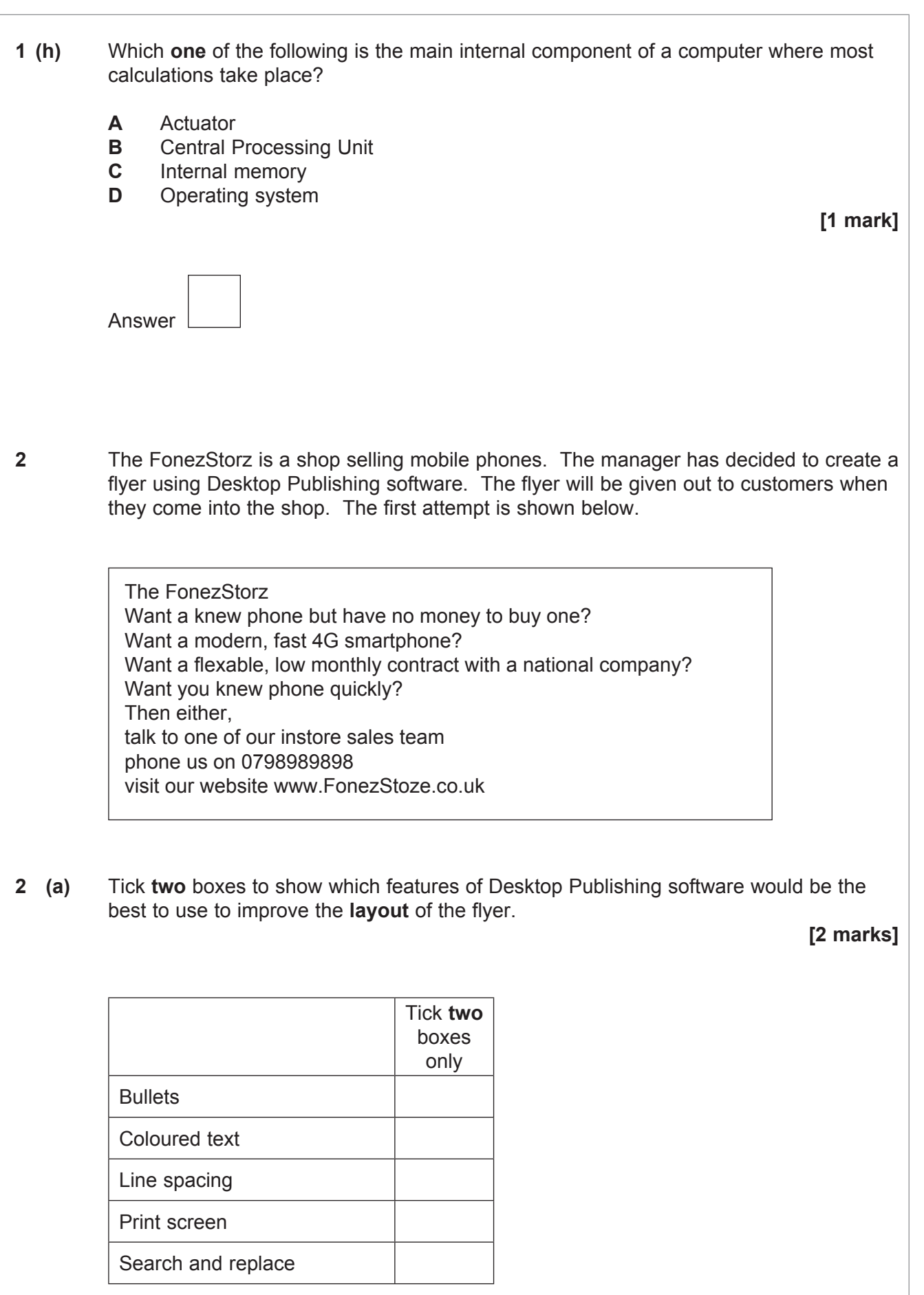

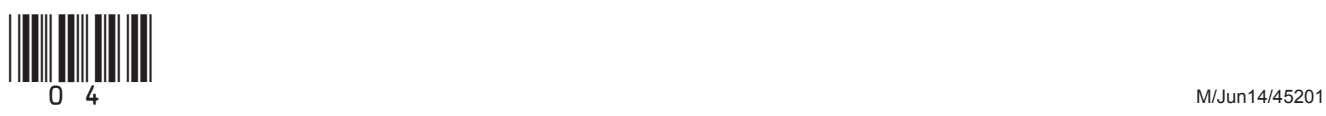

6

 $2$  (b) Without using any of the options given in the table in part (a) give two features of Desktop Publishing software that could be used to improve the presentation of the flyer and make it fit for purpose. [2 marks]  $2 (c)$ At present the flyer contains some errors. Give two ways the manager could check the accuracy of the flyer and help reduce mistakes. [2 marks] Turn over for the next question

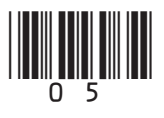

- **3** Alan Johnson is a student who has recently bought a new computer and several software packages.
- **3 (a) (i)** Alan needs a suitable password to use with some documents and when accessing some web sites.

Tick **one** box to show which of the following passwords would be the most secure.

**[1 mark]**

**[1 mark]**

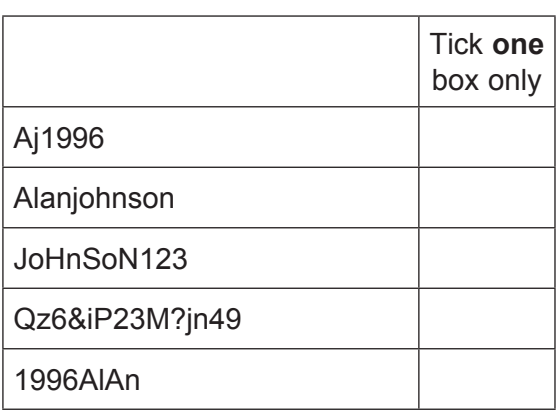

 **3 (a) (ii)** Give **one** reason why the password you have chosen would be the most secure.

 ............................................................................................................................................ ............................................................................................................................................

 **3 (b) (i)** Alan uses emails but is worried about the number of junk emails and phishing emails he receives. State what is meant by junk emails. **[1 mark]**

............................................................................................................................................

............................................................................................................................................

 **3 (b) (ii)** Give **one** reason why people send phishing emails.

............................................................................................................................................

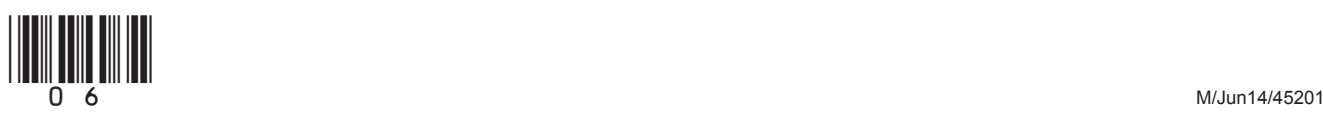

**[1 mark]**

 **3 (c)** After only a few weeks, the hard disk on Alan's new computer has become quite full. Tick **one** box to show which of the following is most likely to have the largest file size when stored on his computer.

## **[1 mark]**

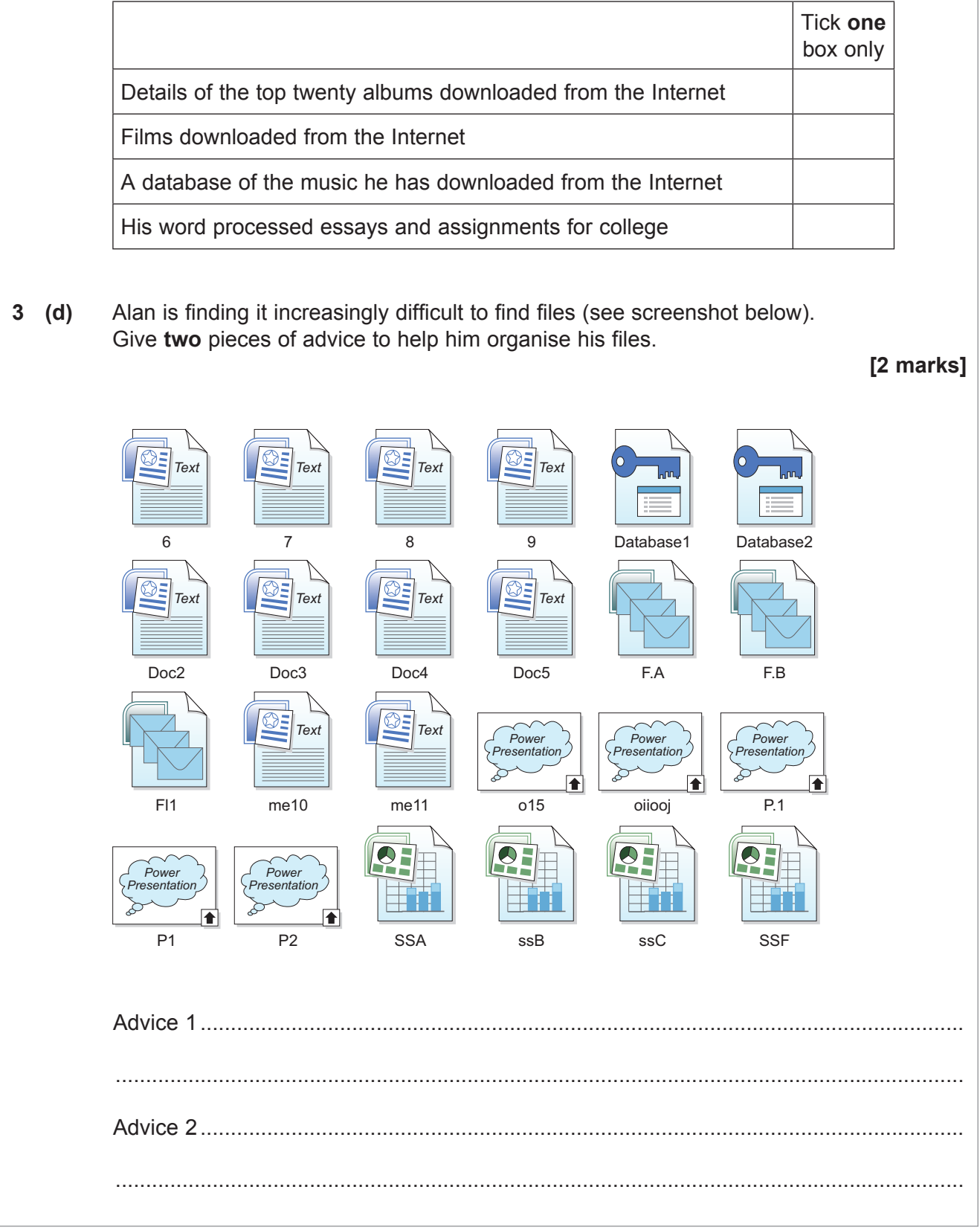

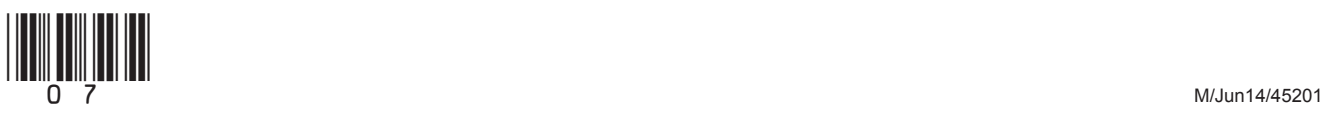

 $\overline{\phantom{a}}$ **7**

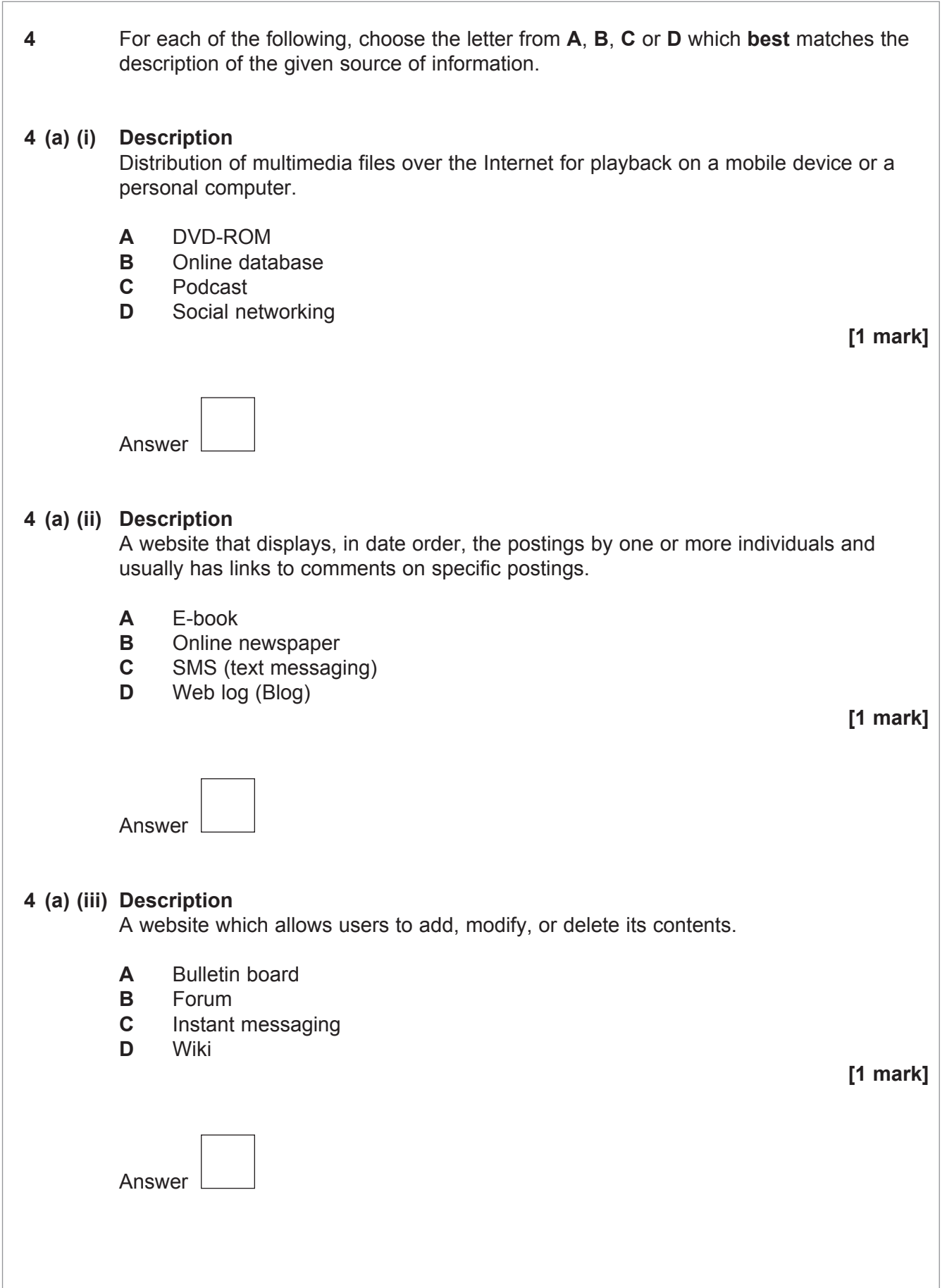

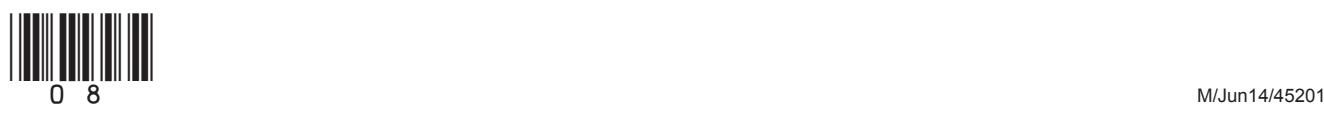

 $\overline{7}$ 

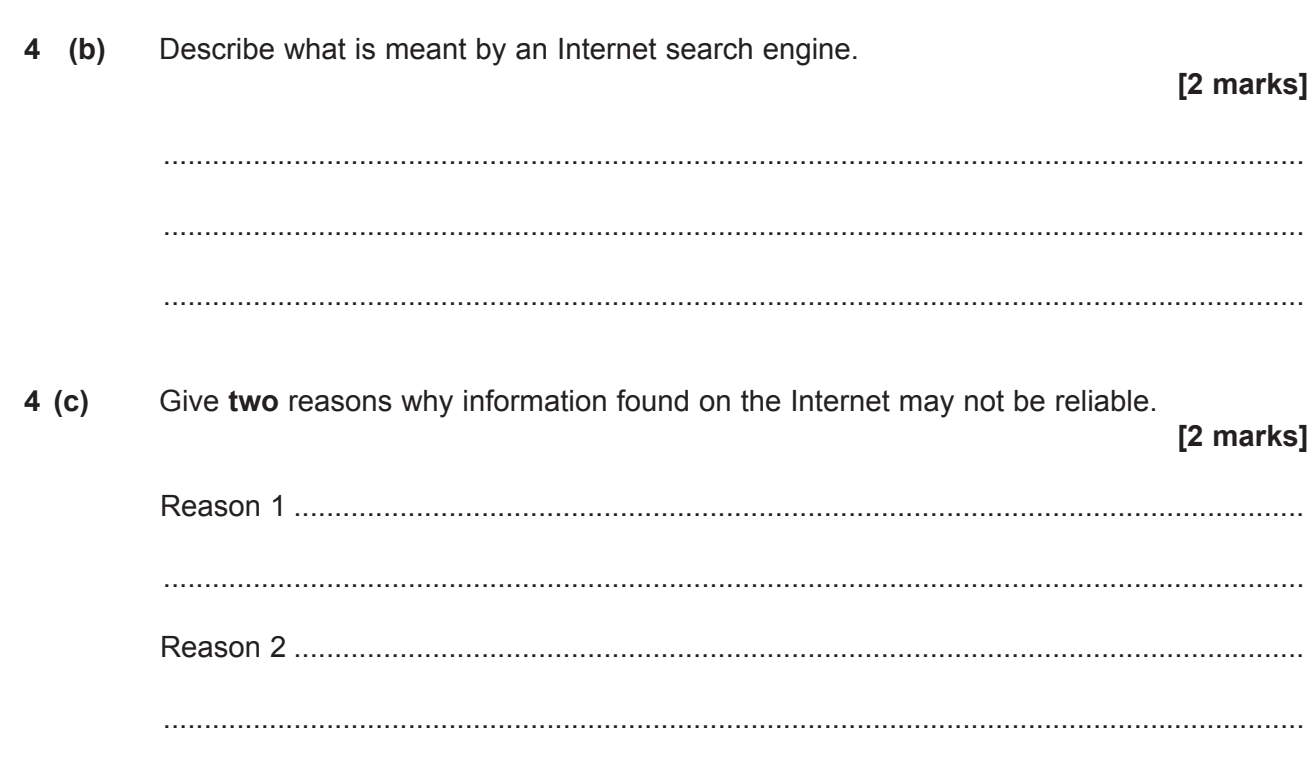

Turn over for the next question

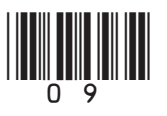

Turn over  $\blacktriangleright$ 

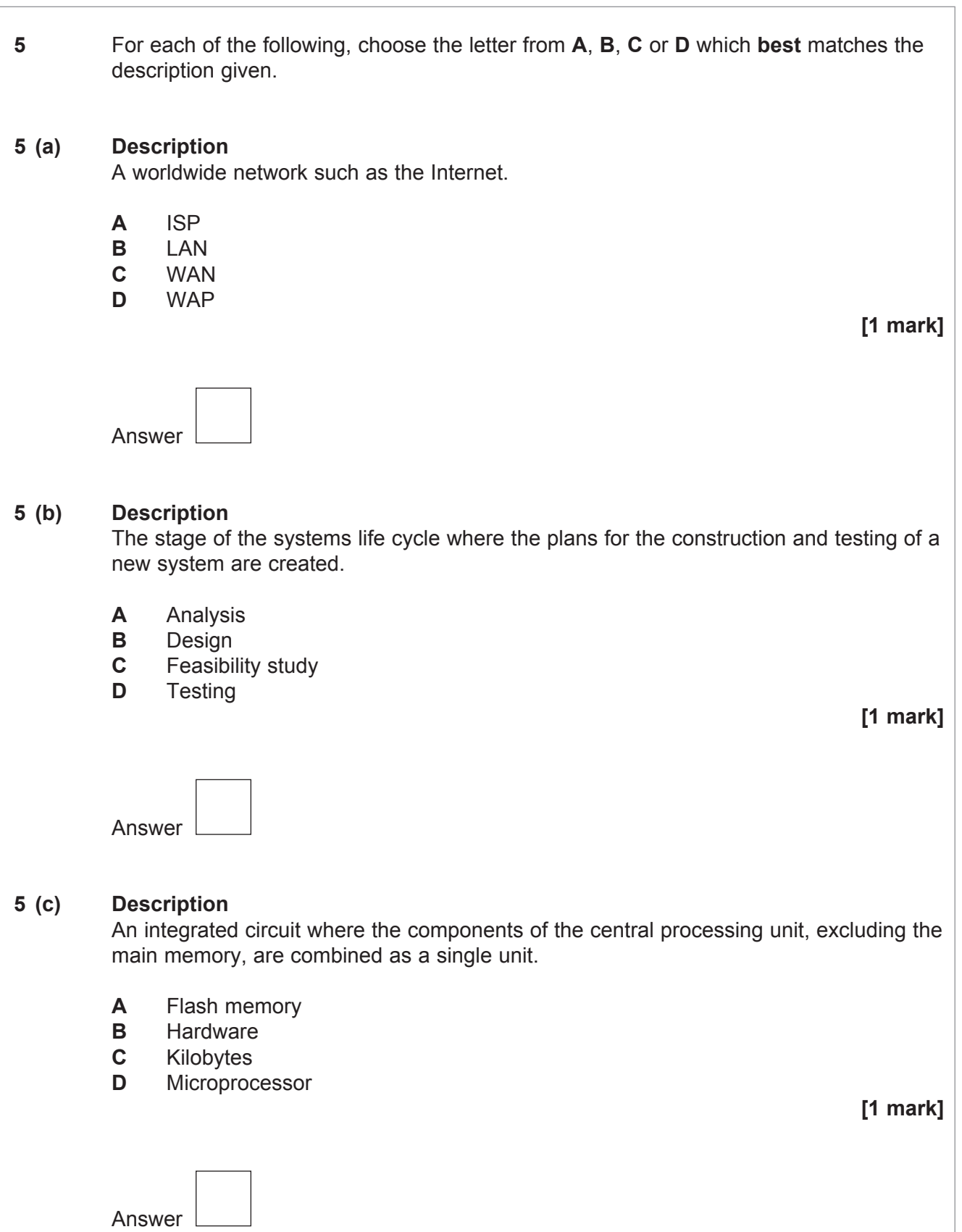

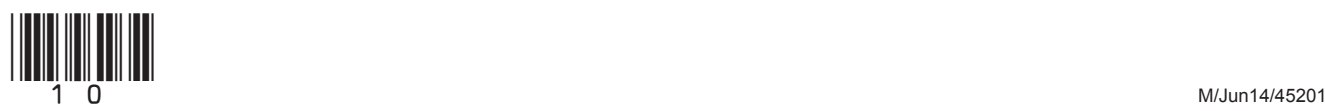

 $\overline{\phantom{a}}$ **5**

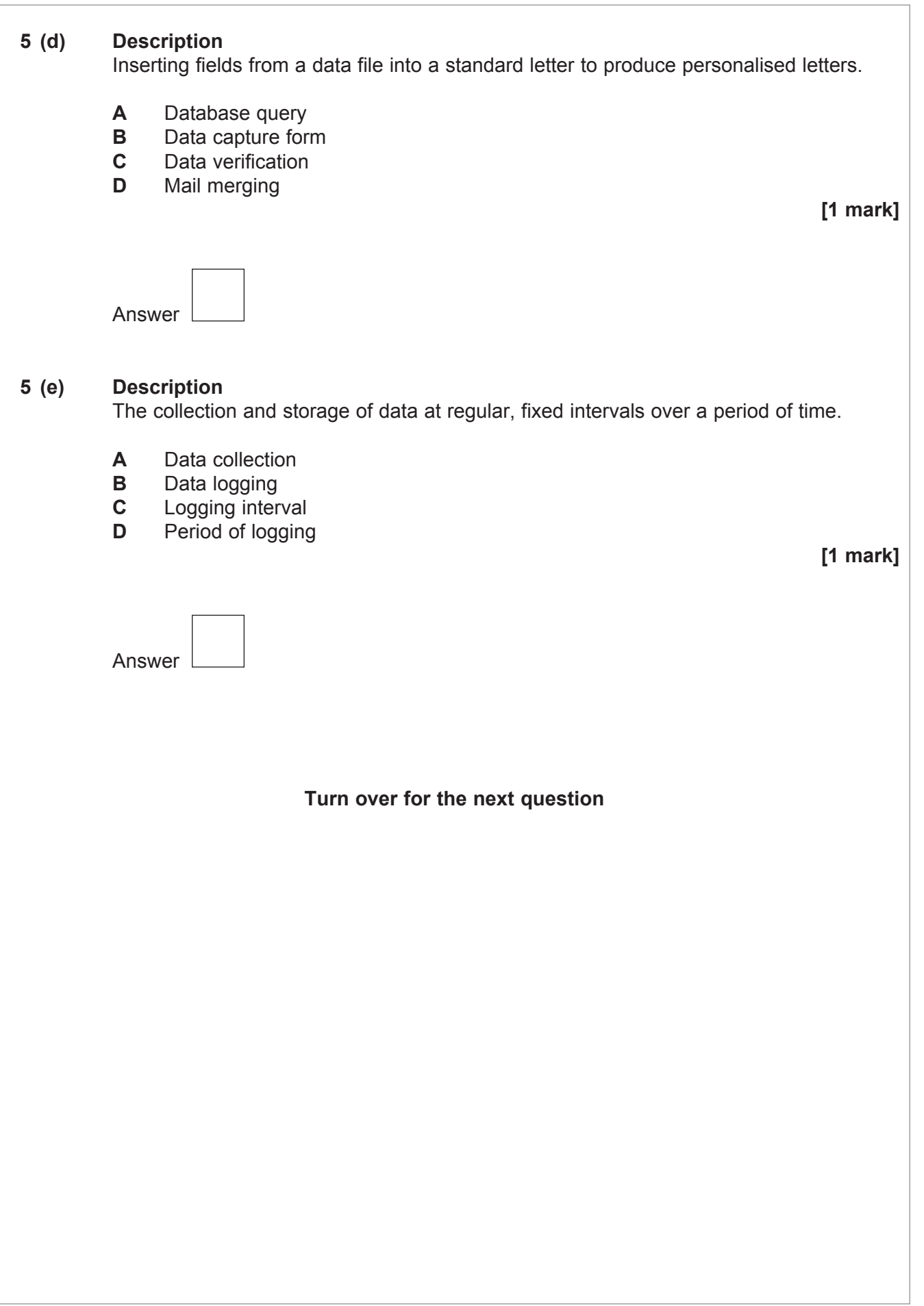

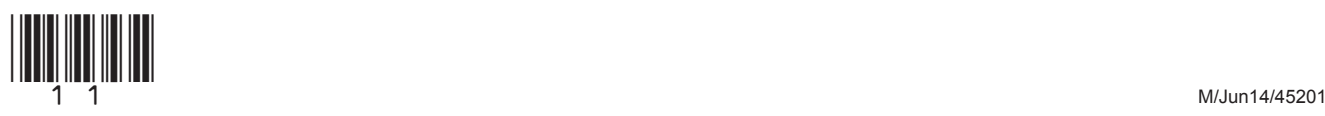

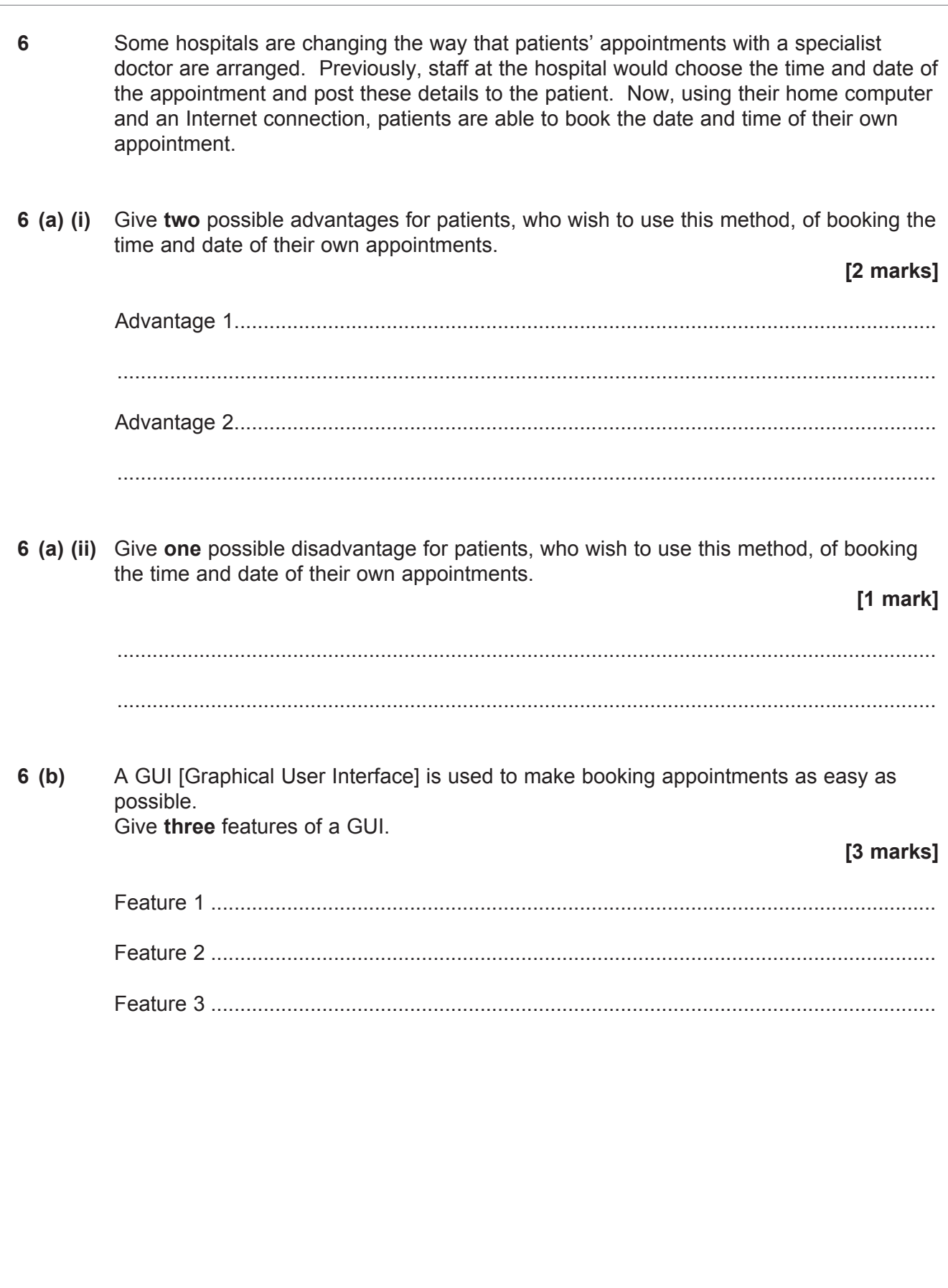

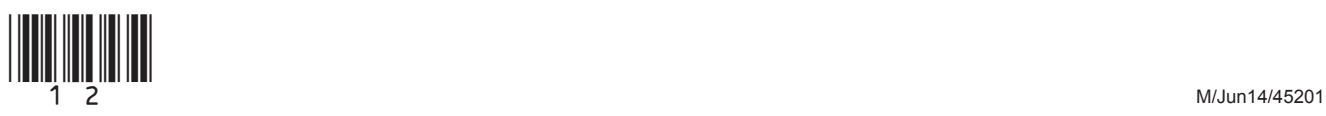

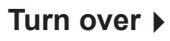

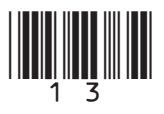

**8** Autoz4U2 is a nationwide company that sells cars. The staff at Autoz4U2 are affected by several legal issues.  **8 (a) (i)** Tick **one** box to show which of the following is a responsibility placed on Autoz4U2 staff as data users by the Data Protection Act. **[1 mark]** Tick **one**  box only Data must be kept secure Data must never be changed under any circumstances Data must never be transferred outside of the UK Pictures must never be copied from the Internet  **8 (a) (ii)** Give **two** other responsibilities placed on Autoz4U2 staff as data users by the Data Protection Act. **[2 marks]** Responsibility 1 ................................................................................................................... ............................................................................................................................................ Responsibility 2 ................................................................................................................... ............................................................................................................................................  **8 (b) (i)** Tick **one** box to show which of the following was introduced as part of the Computer Misuse Act. **[1 mark]** Tick **one** box only Breaking copyright was made illegal Hacking was made illegal Social network sites were made legal Spreading viruses was made legal

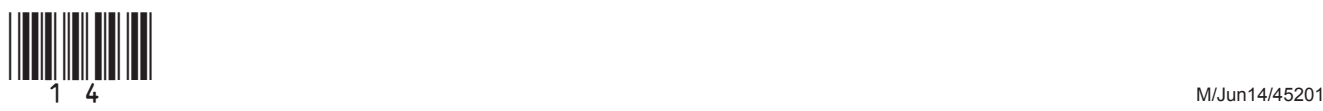

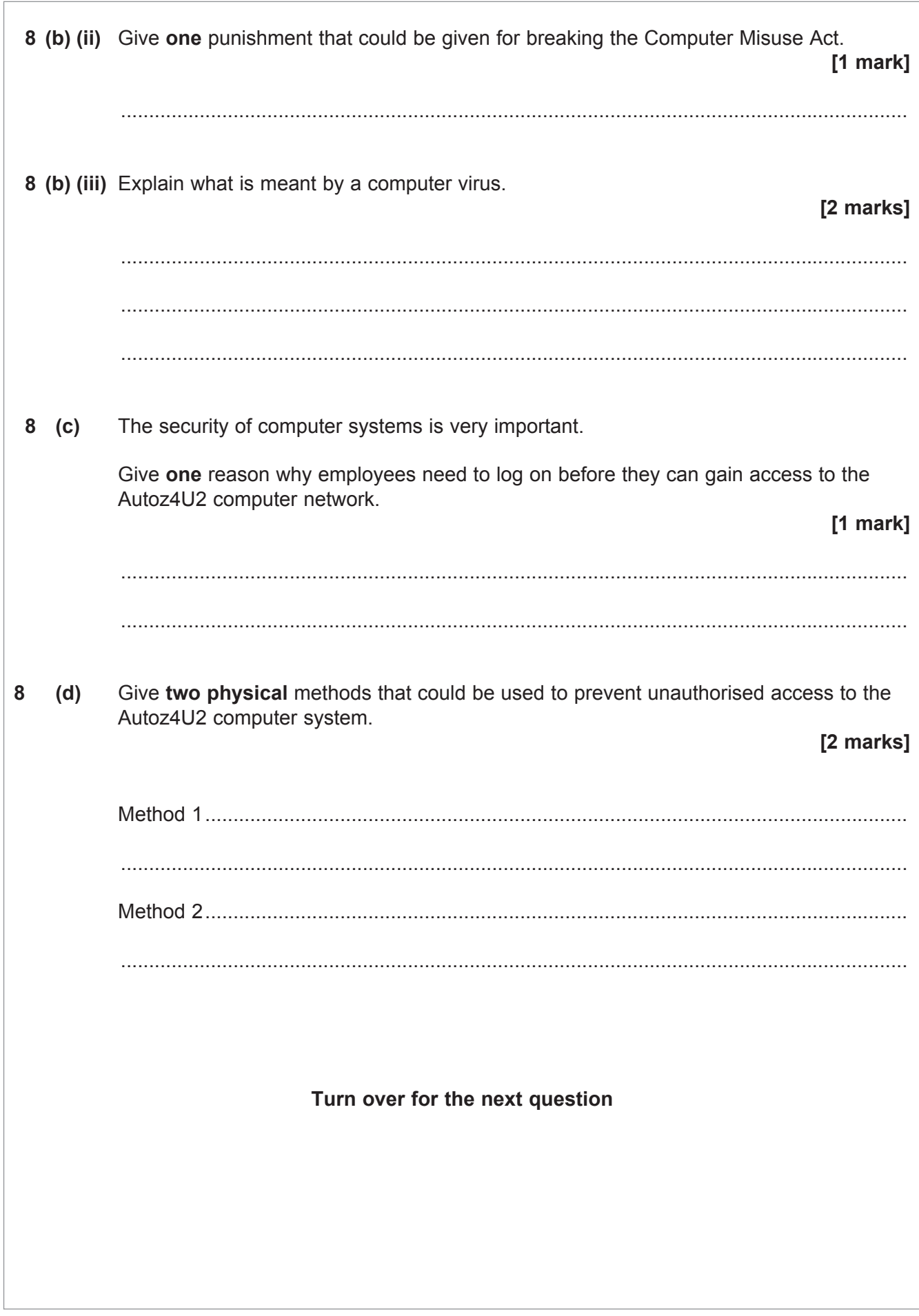

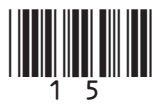

Turn over ▶

 $10$ 

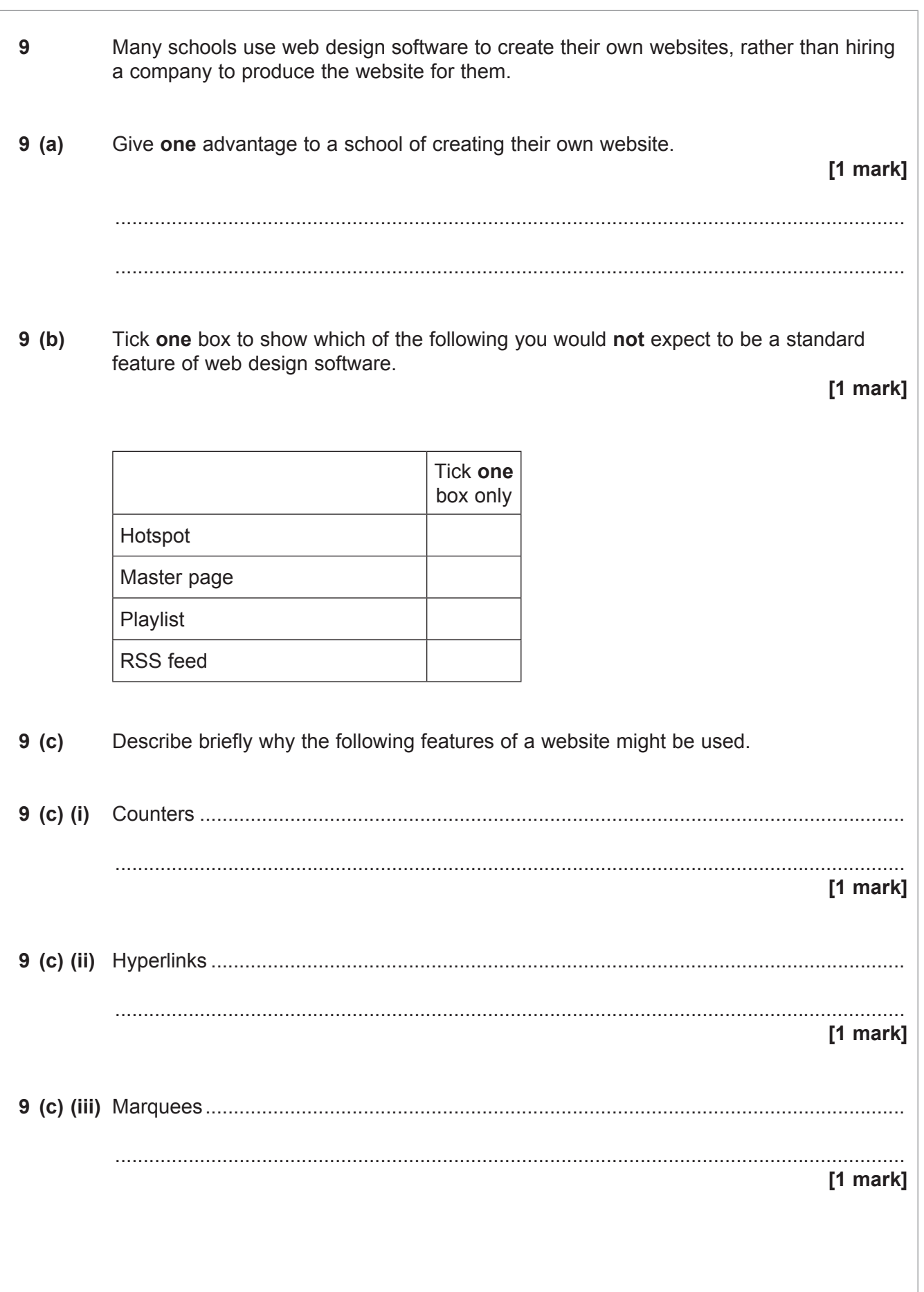

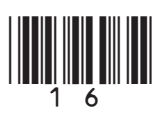

 $\overline{5}$ 

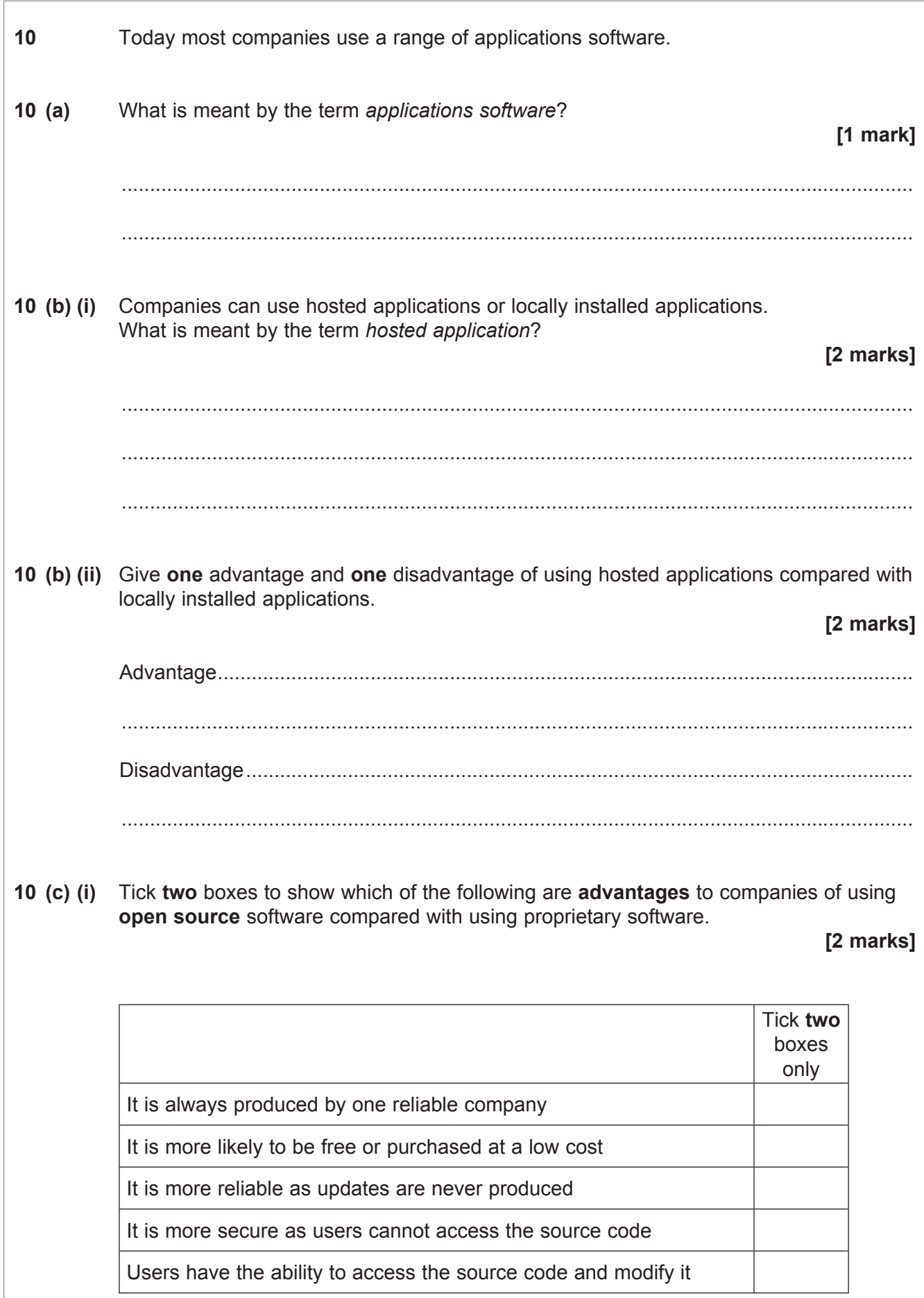

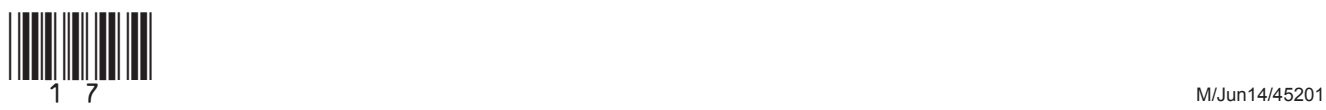

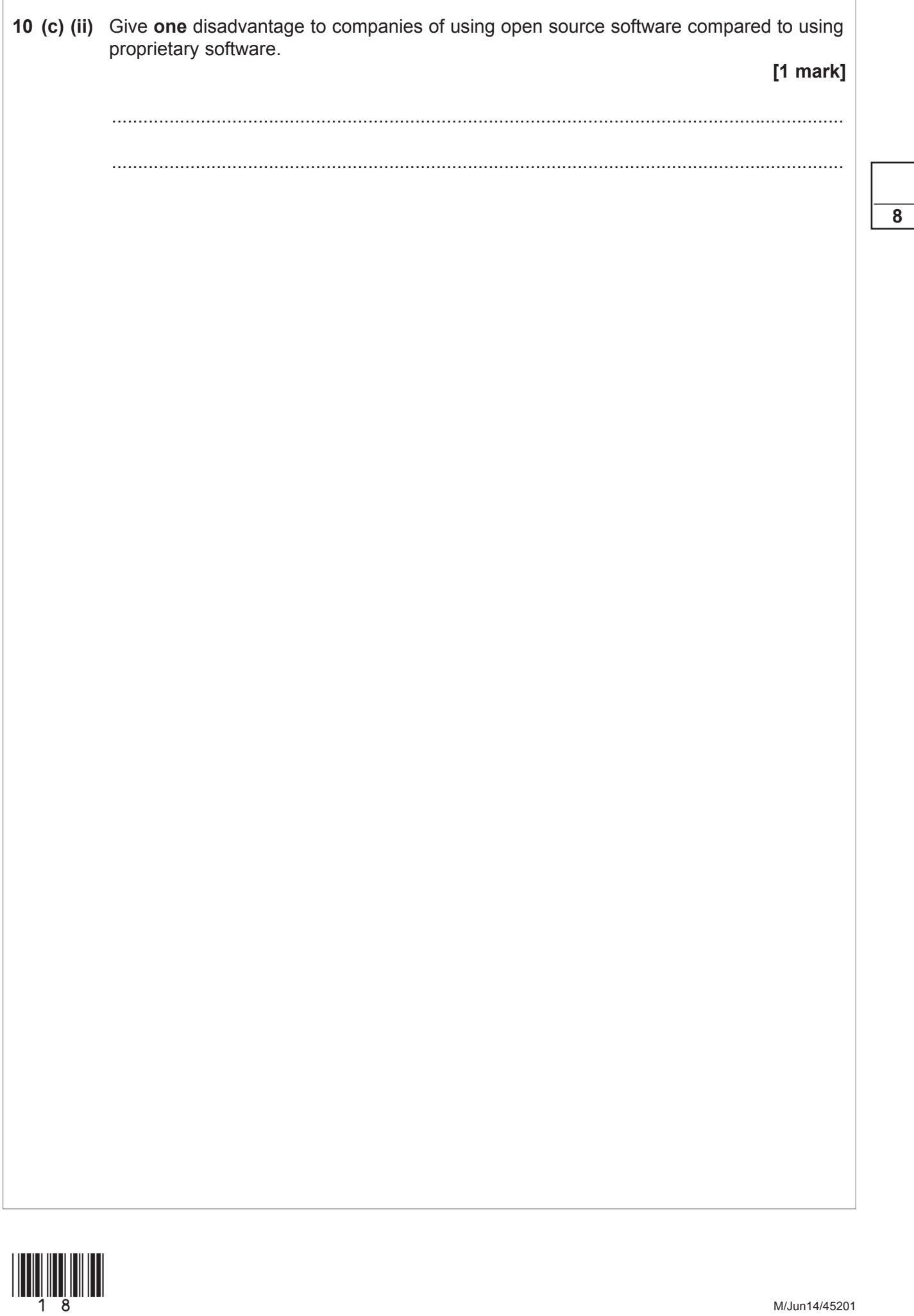

**8**

#### **Section B**

Answer **all** questions in the spaces provided.

**11** Eastmond School uses a spreadsheet to help calculate the number of reward points collected by the students in different year groups.

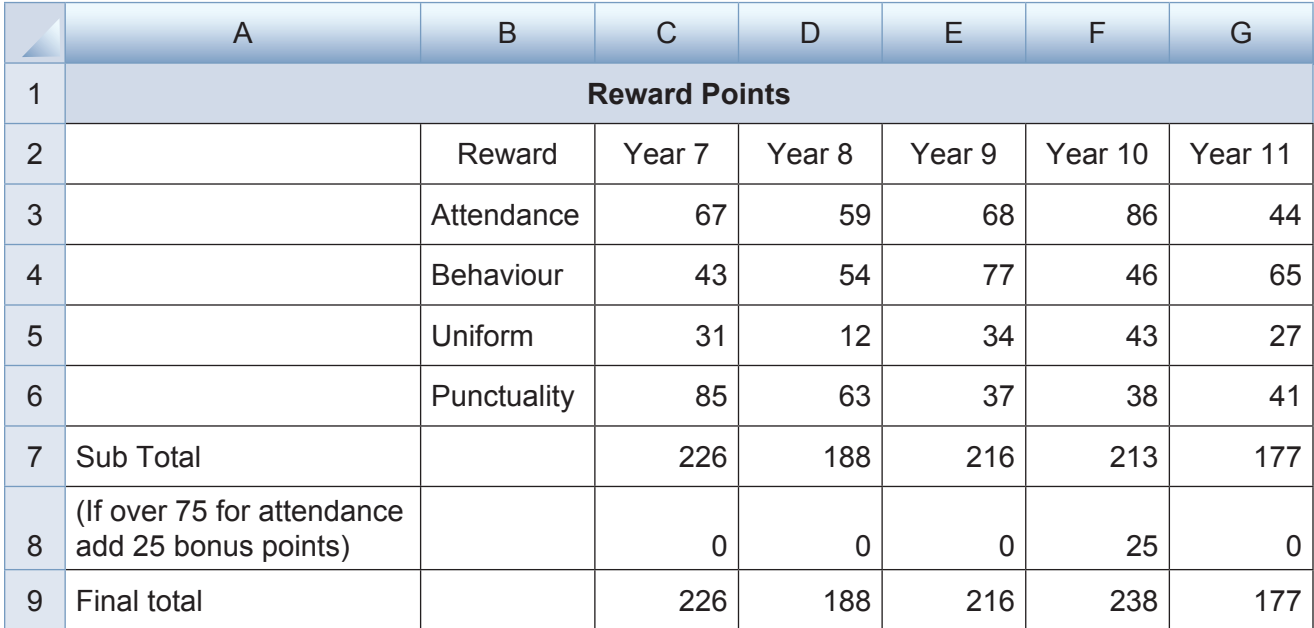

**11 (a)** What data type has been used in cell D7?

**[1 mark]**

............................................................................................................................................

**11 (b) (i)** The data in cell C2 has been centre aligned. Tick **one** box to show the alignment of the data in A8.

**[1 mark]**

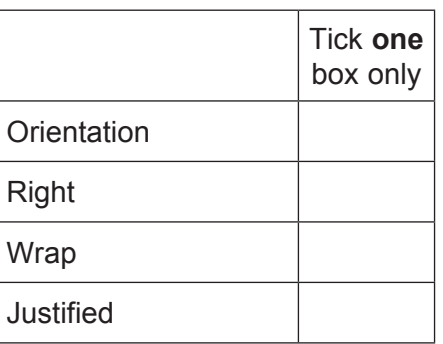

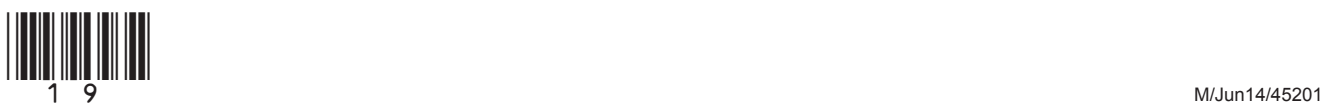

#### **[1 mark]**

............................................................................................................................................

**11 (c) (i)** Tick **one** box to show which formula has been used in the cell C7 to give the correct total.

### **[1 mark]**

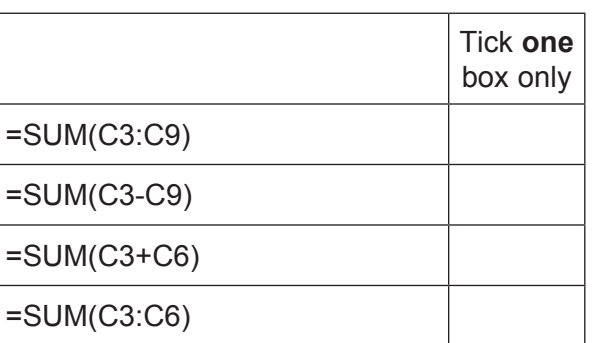

**11 (c) (ii)** Tick **one** box to show which formula has been used in the cell C8.

**[1 mark]**

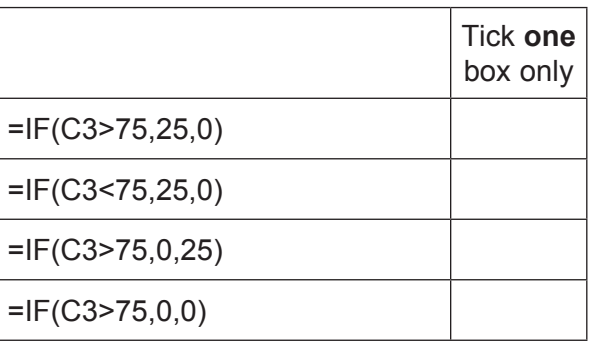

**11 (c) (iii)** Explain why the IF function has been used in this cell.

**[2 marks]**

............................................................................................................................................

............................................................................................................................................

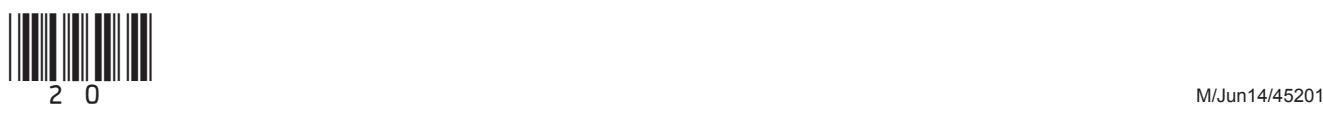

 $12$ 

- $11(d)$ The school is thinking about possible backing/secondary storage for important data. Discuss the advantages and disadvantages of devices and media that could be used to safely back up data.
	- [5 marks]

Turn over for the next question

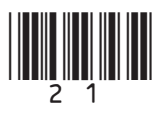

Turn over ▶

#### **12** e2meBooks is an online company selling e-books. A data table is used to store information about the e-books for sale. Part of the data table is shown below.

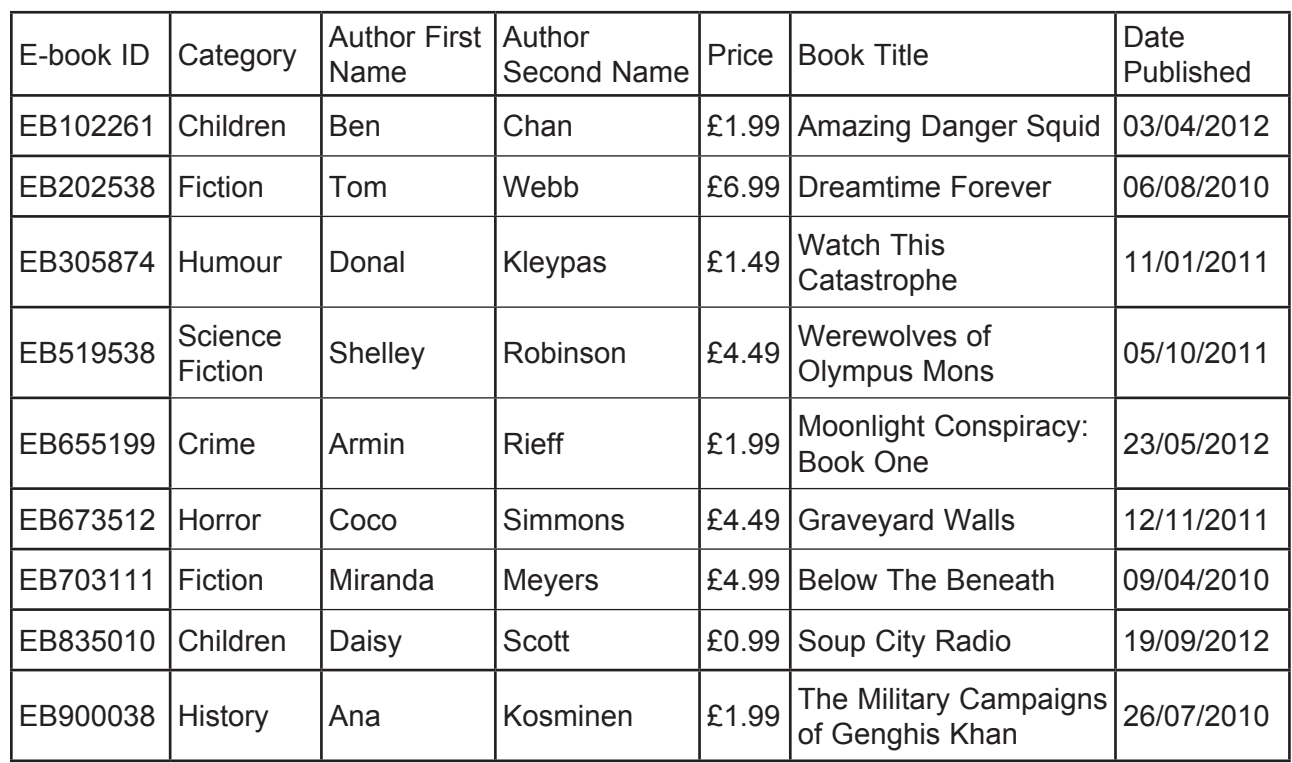

**12 (a) (i)** How many fields are shown in this part of the data table?

#### **[1 mark]**

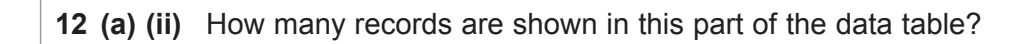

**[1 mark]**

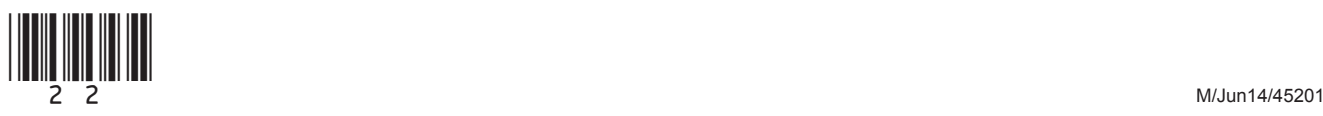

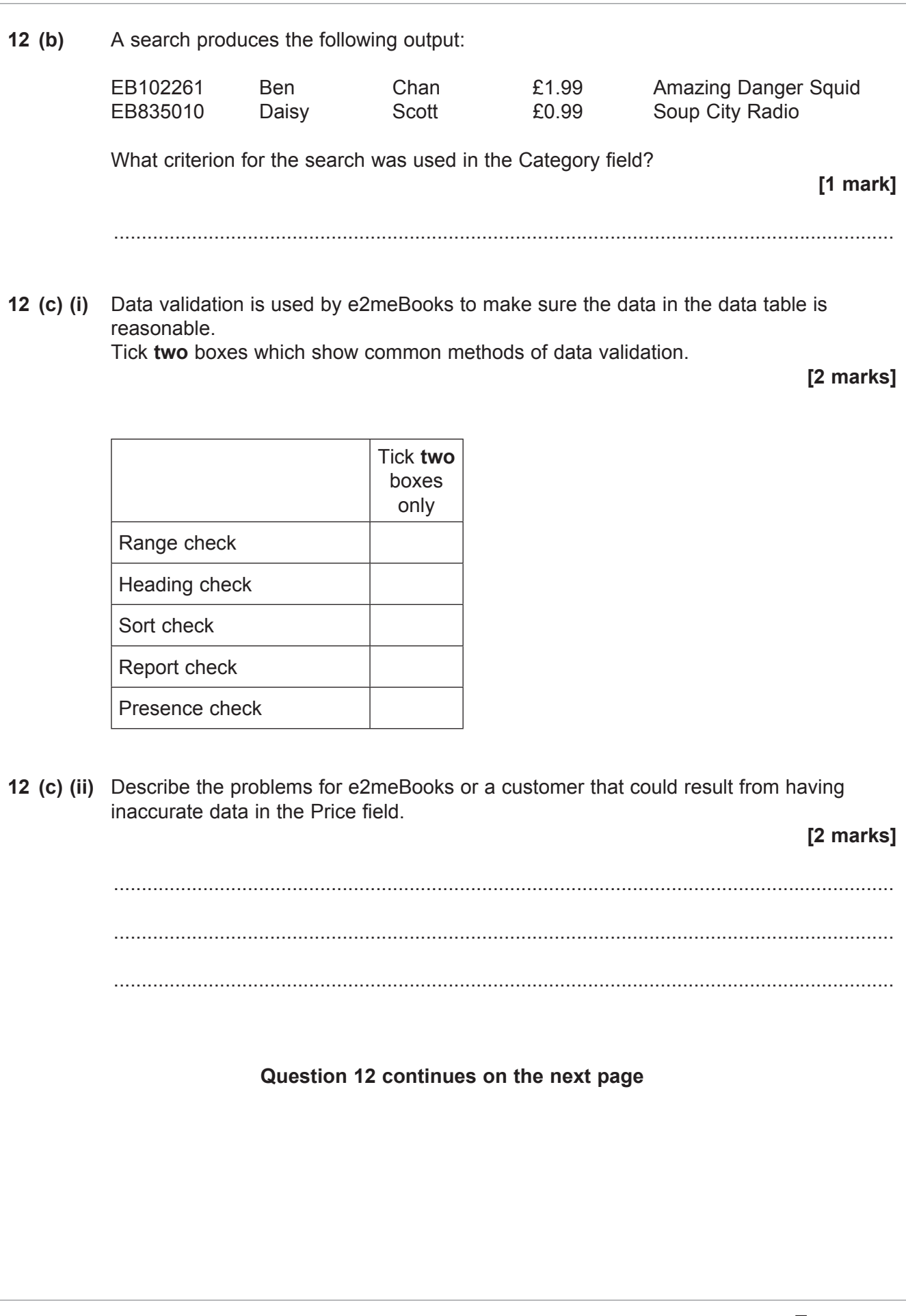

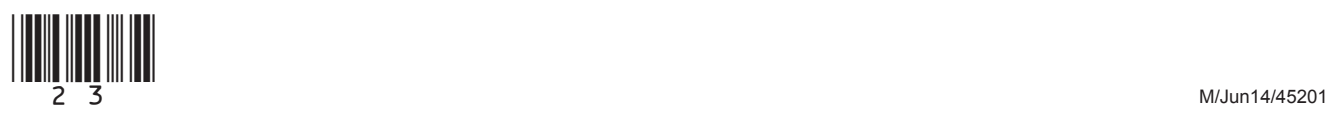

 $12(d)$ e2meBooks uses a database with three data tables to store information. These tables are titled E-books, Downloads and Customers. The three data tables are linked together. Describe the advantages of linking data tables together.

#### **15 marks1**

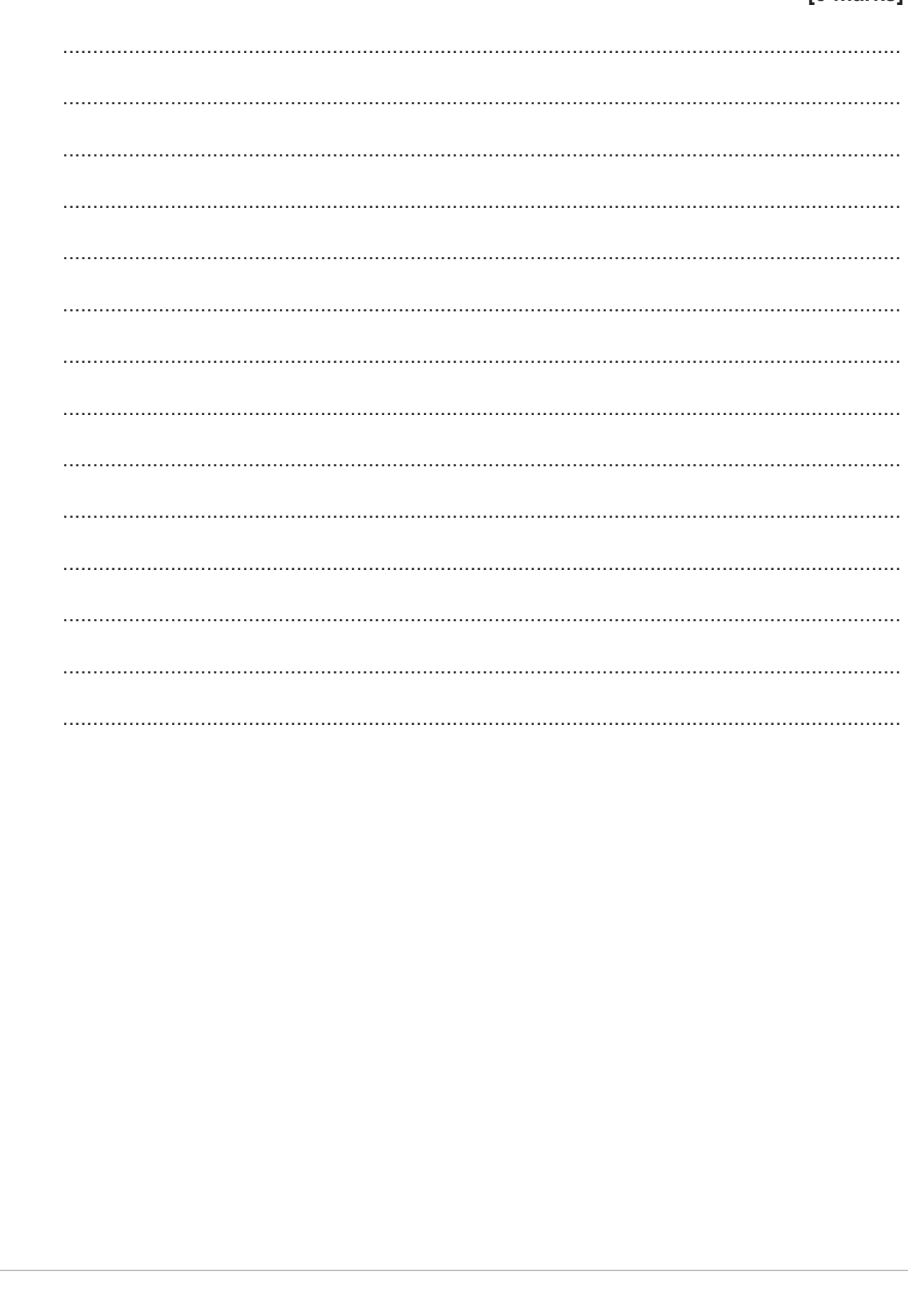

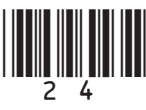

 $\overline{12}$ 

**13** Many people today have wireless networks in their homes. WiFi is a common method of wireless communication. **13 (a)** Tick **two** boxes to show which devices are most likely to use WiFi technology. **[2 marks]** Tick **two** boxes only Tablet USB flash drive Microwave oven Computer monitor Laptop **13 (b)** Explain what is meant by a WiFi hotspot. **[2 marks]** ............................................................................................................................................ ............................................................................................................................................ ............................................................................................................................................ **13 (c)** Apart from WiFi, give another type of wireless network connection. **[1 mark]** ............................................................................................................................................ **13 (d)** Tick **two** boxes to show the advantages of WiFi technology in the home. **[2 marks]** Tick **two**  boxes only No risk of a hacker stealing data from the system Access the Internet from any room within range Download speeds are always fast No need to have wires running round the house Connection between devices will never be lost

M/Jun14/45201 (25)

 $13(e)$ WiFi is an example of how technology has changed the way people communicate in the home. Describe how people use a range of entertainment systems and technologies that are now also available in the home. [5 marks]

 $12$ 

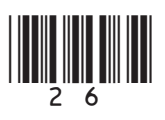

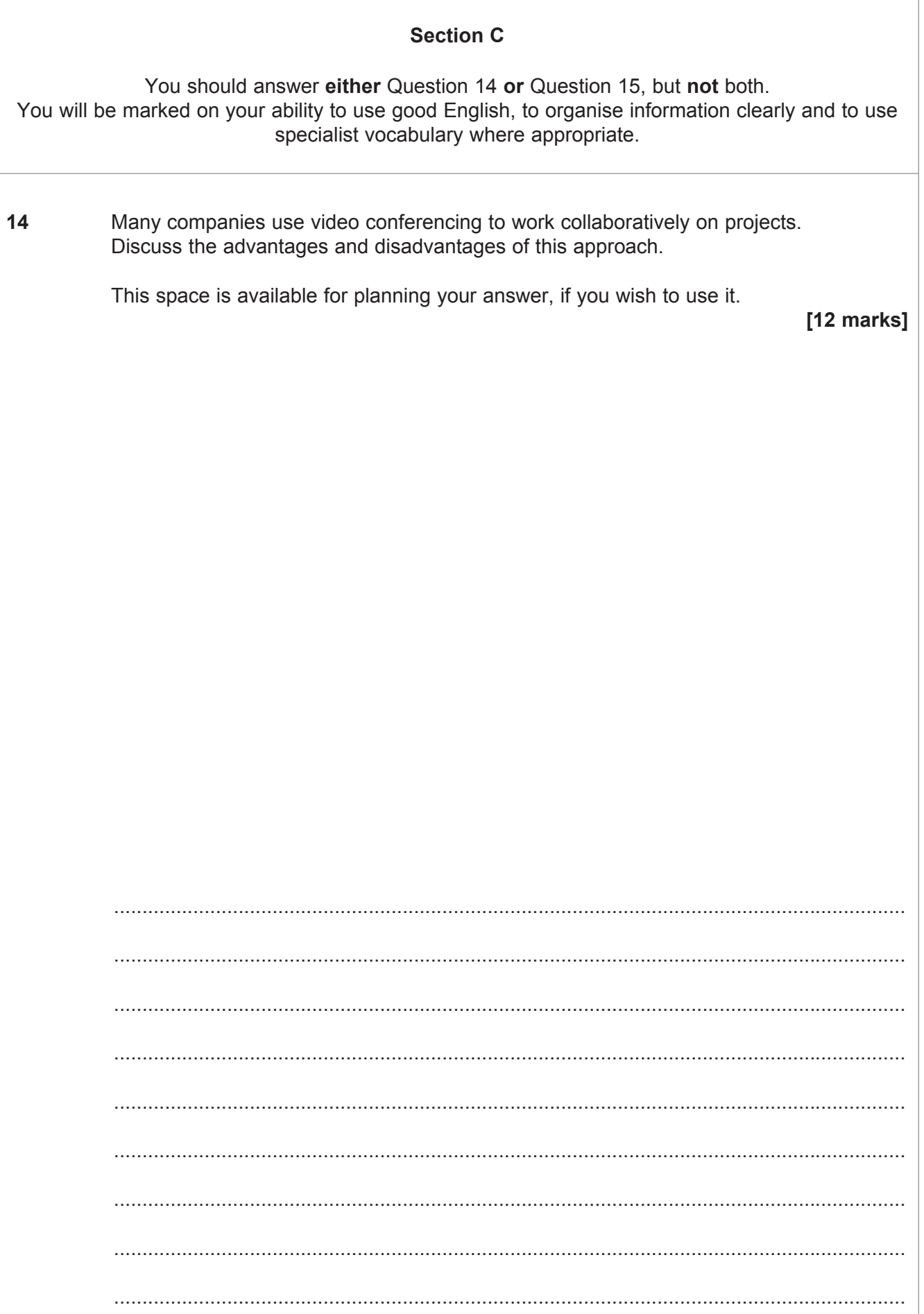

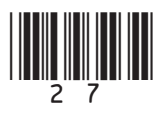

J.

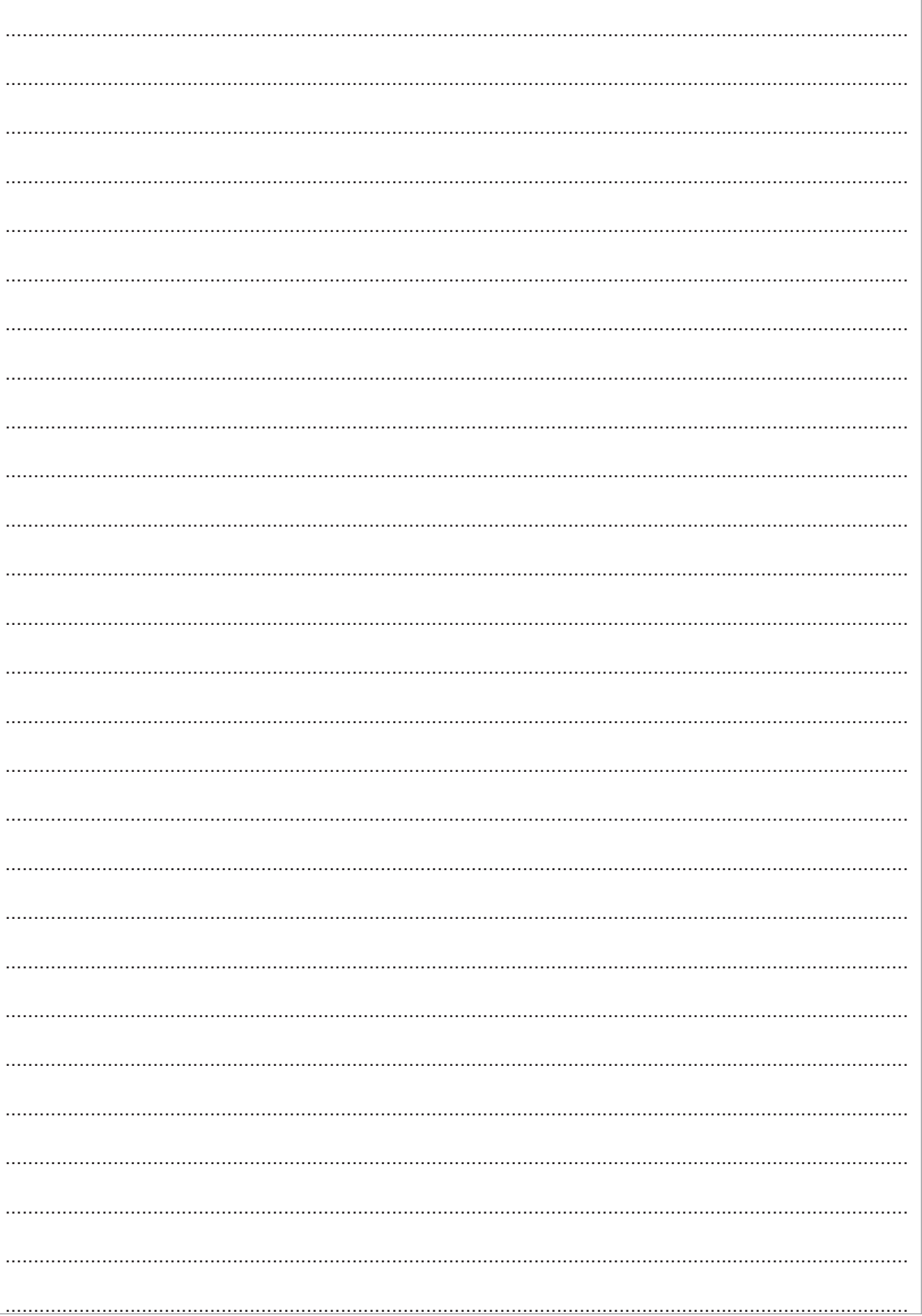

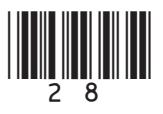

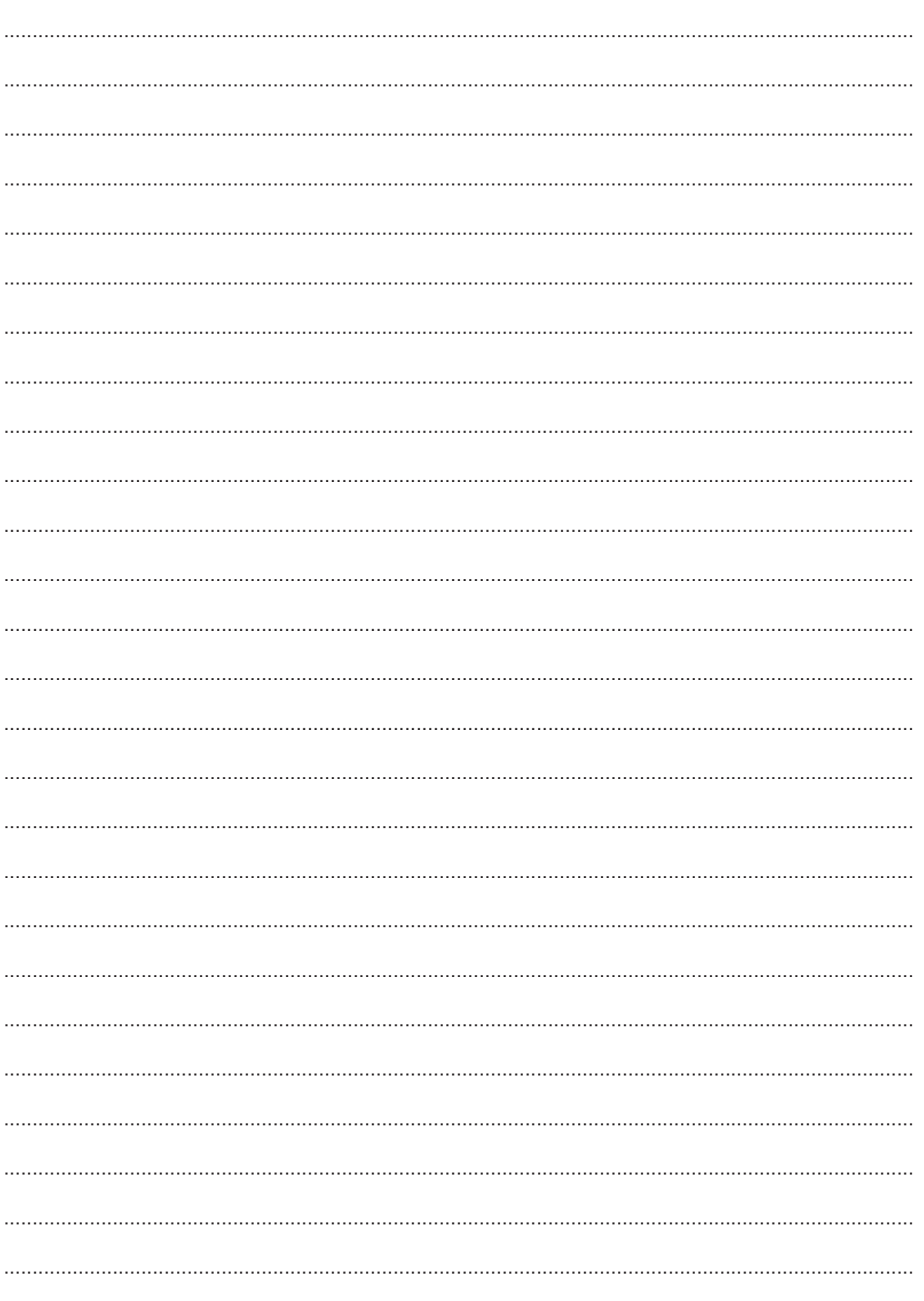

Turn over ▶

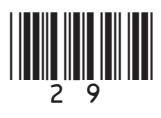

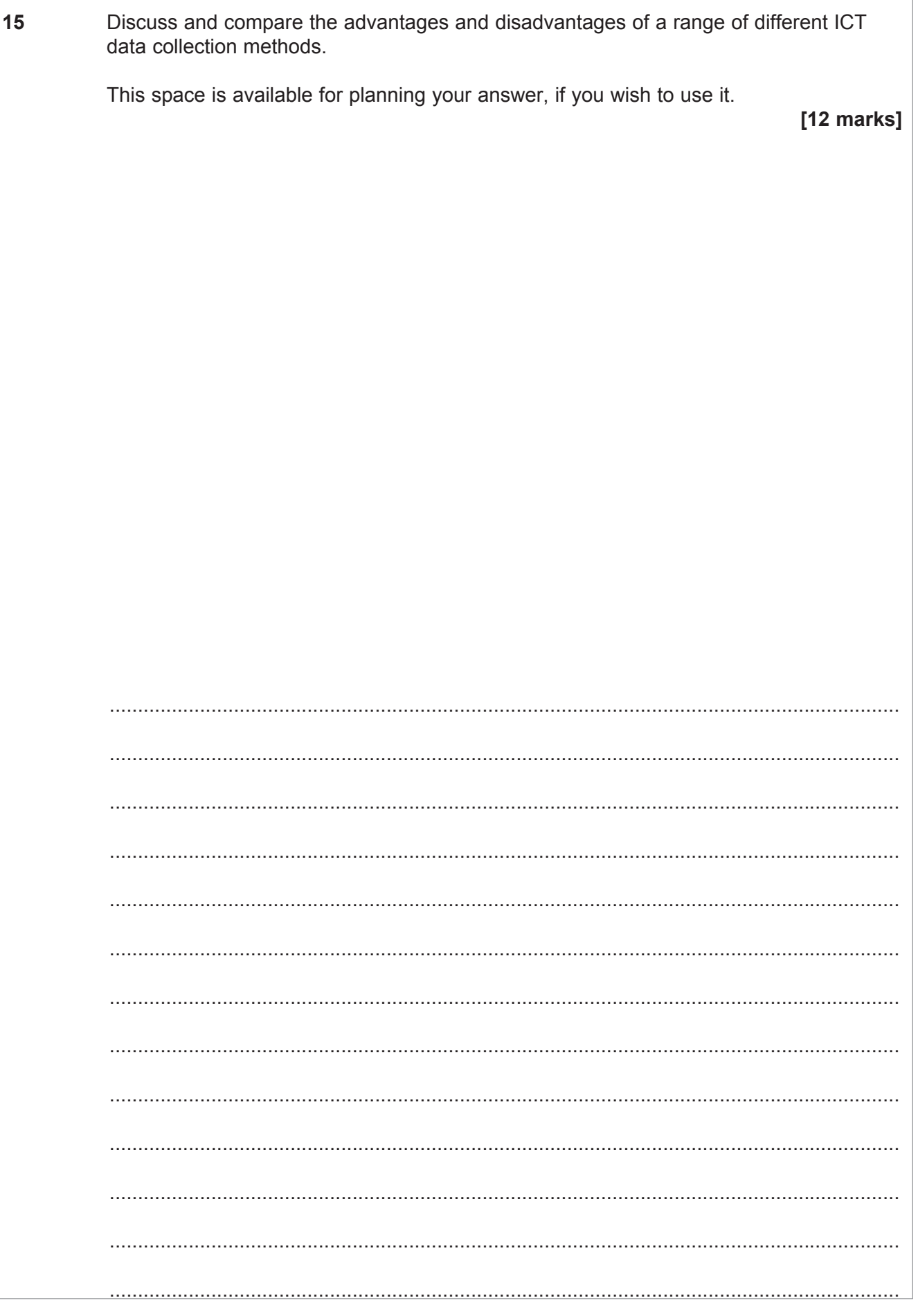

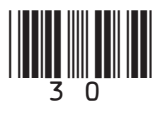

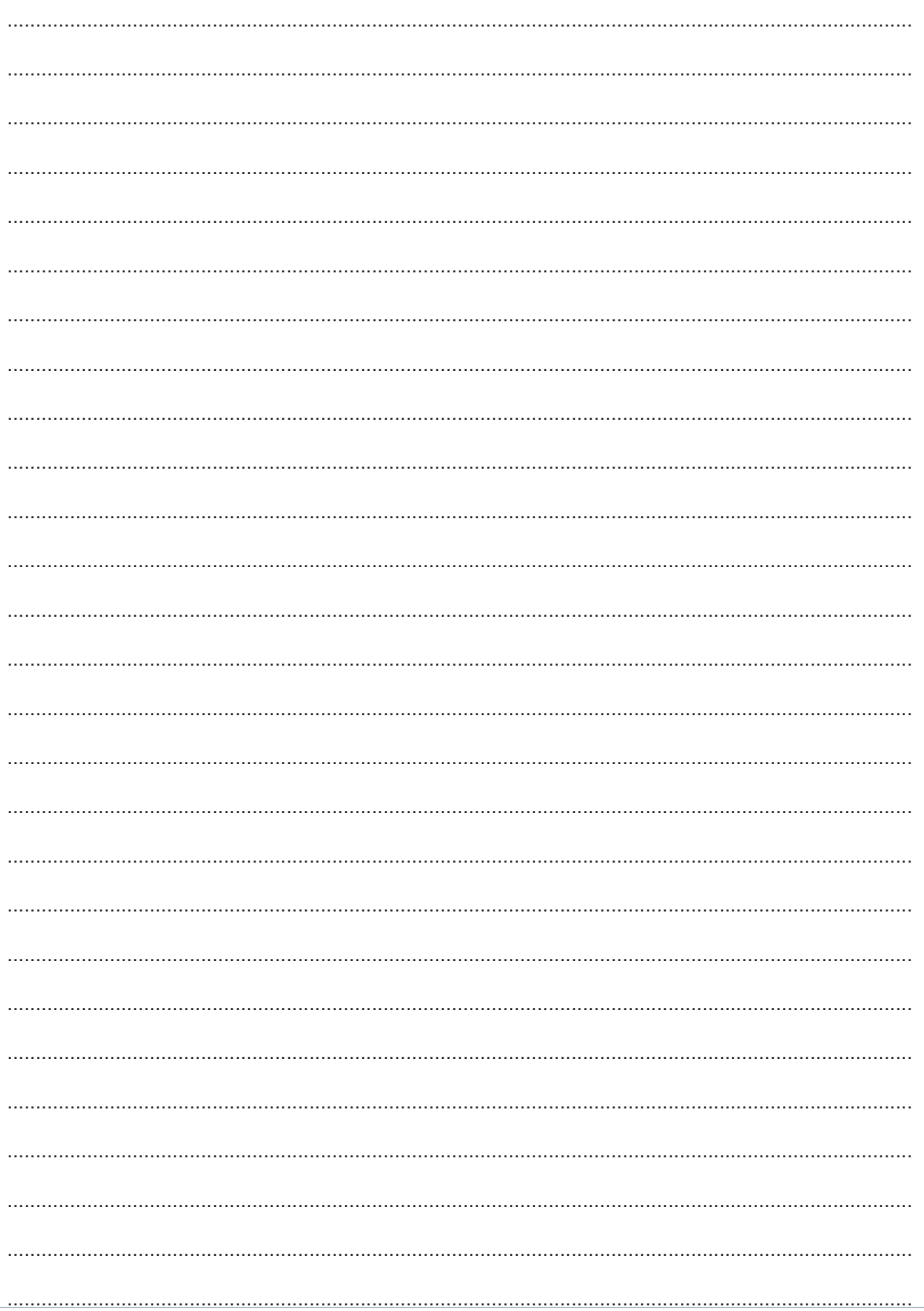

Turn over ▶

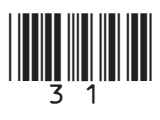

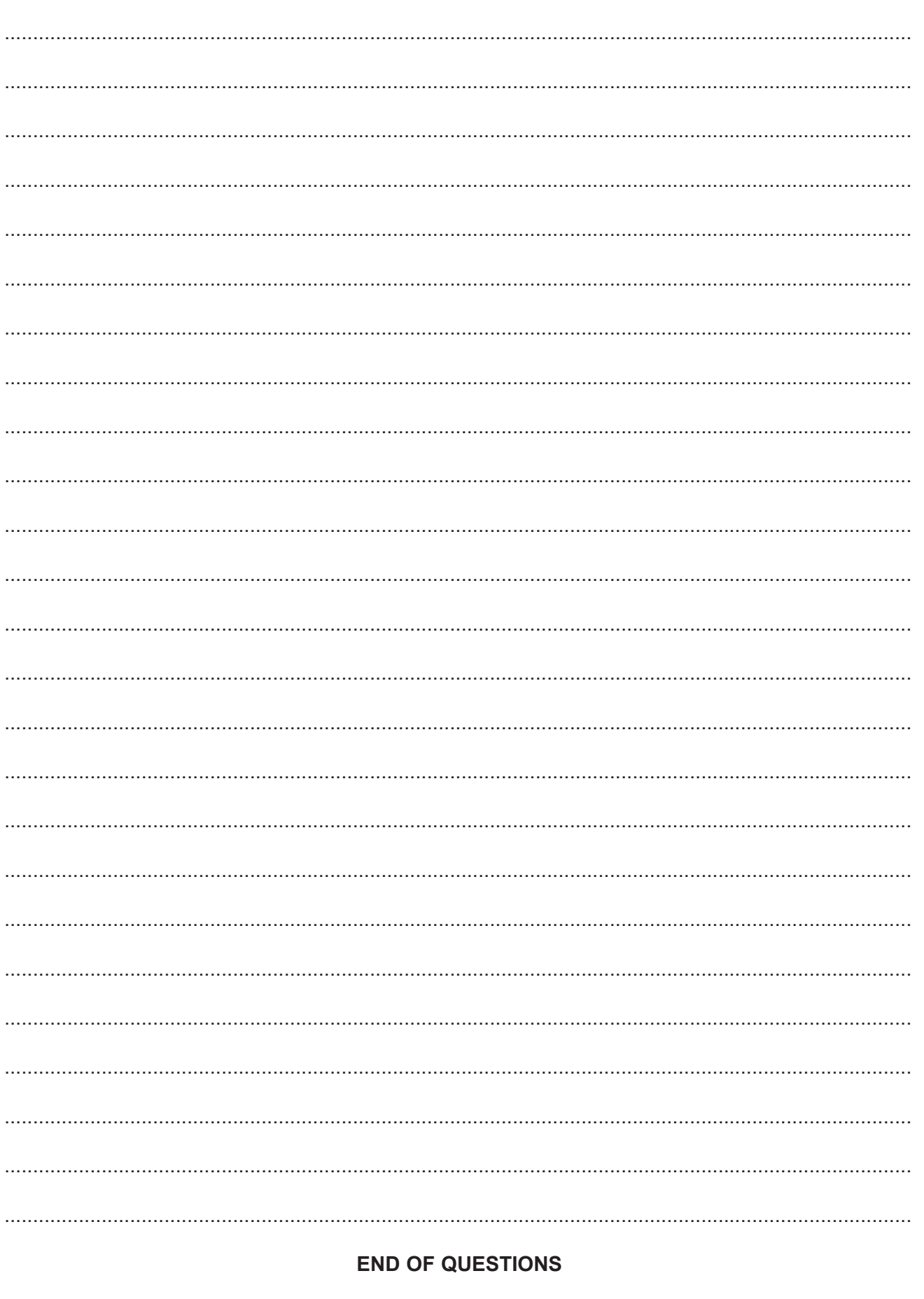

Copyright © 2014 AQA and its licensors. All rights reserved.

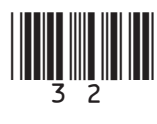

 $\overline{12}$